The visualization is generated on the fly based on the user's input.

Users can add their own data sets to work with. Currently, ProtoWiz recog- \ nizes JSON formatted data.

Scales are used to map values from the data domain to the visual domain. Pro-

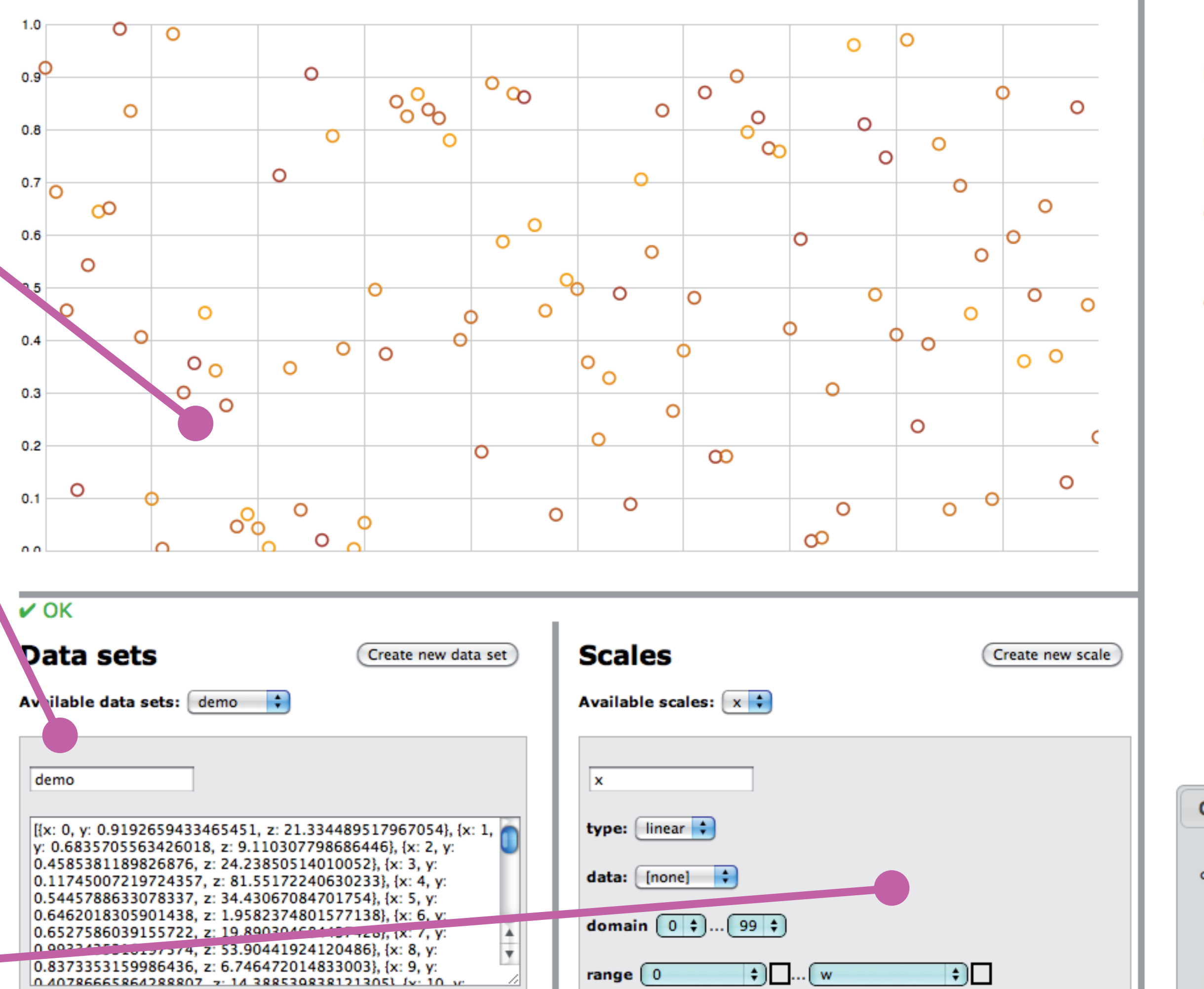

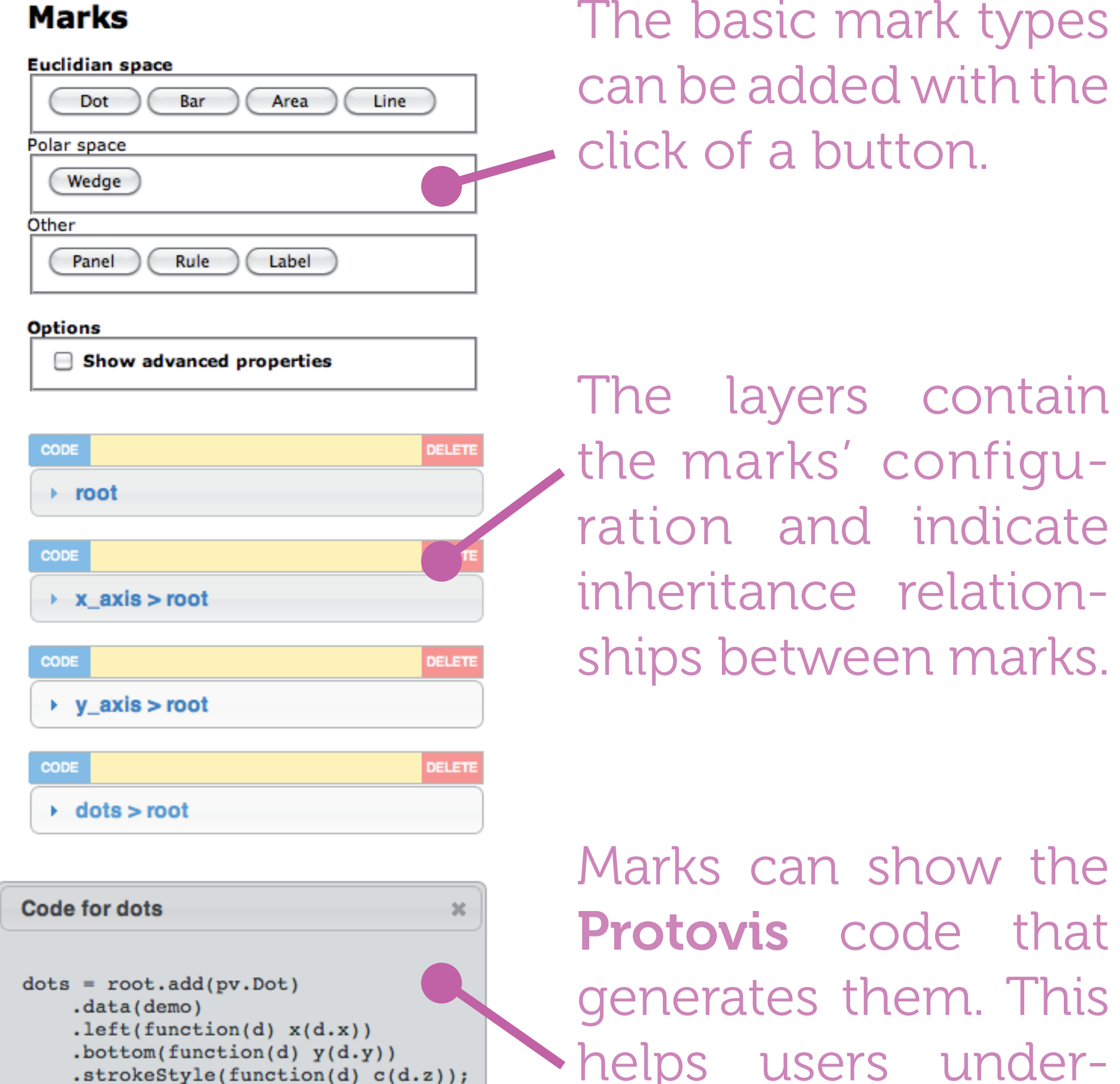

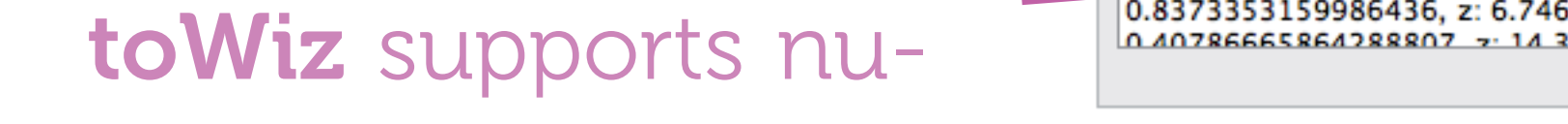

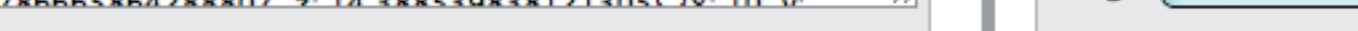

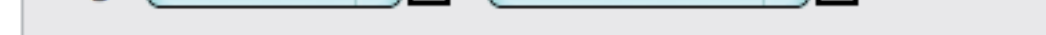

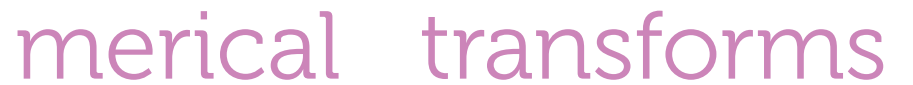

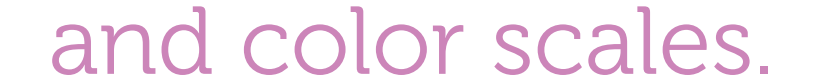

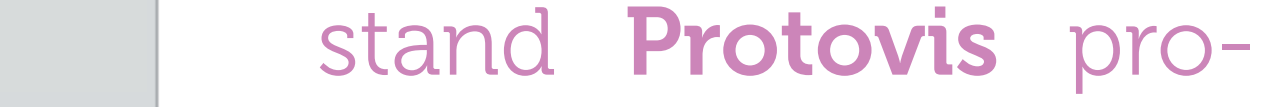

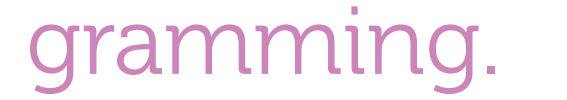

## **Project Summary**

## ProtoWiz presents a browser-based frontend to the powerful JavaScript visualization li-

brary Protovis (pun intended).

With ProtoWiz, we aim to enable users to build involved visualizations without having to touch JavaScript code while preserving as much of Protovis' flexibility as possible.

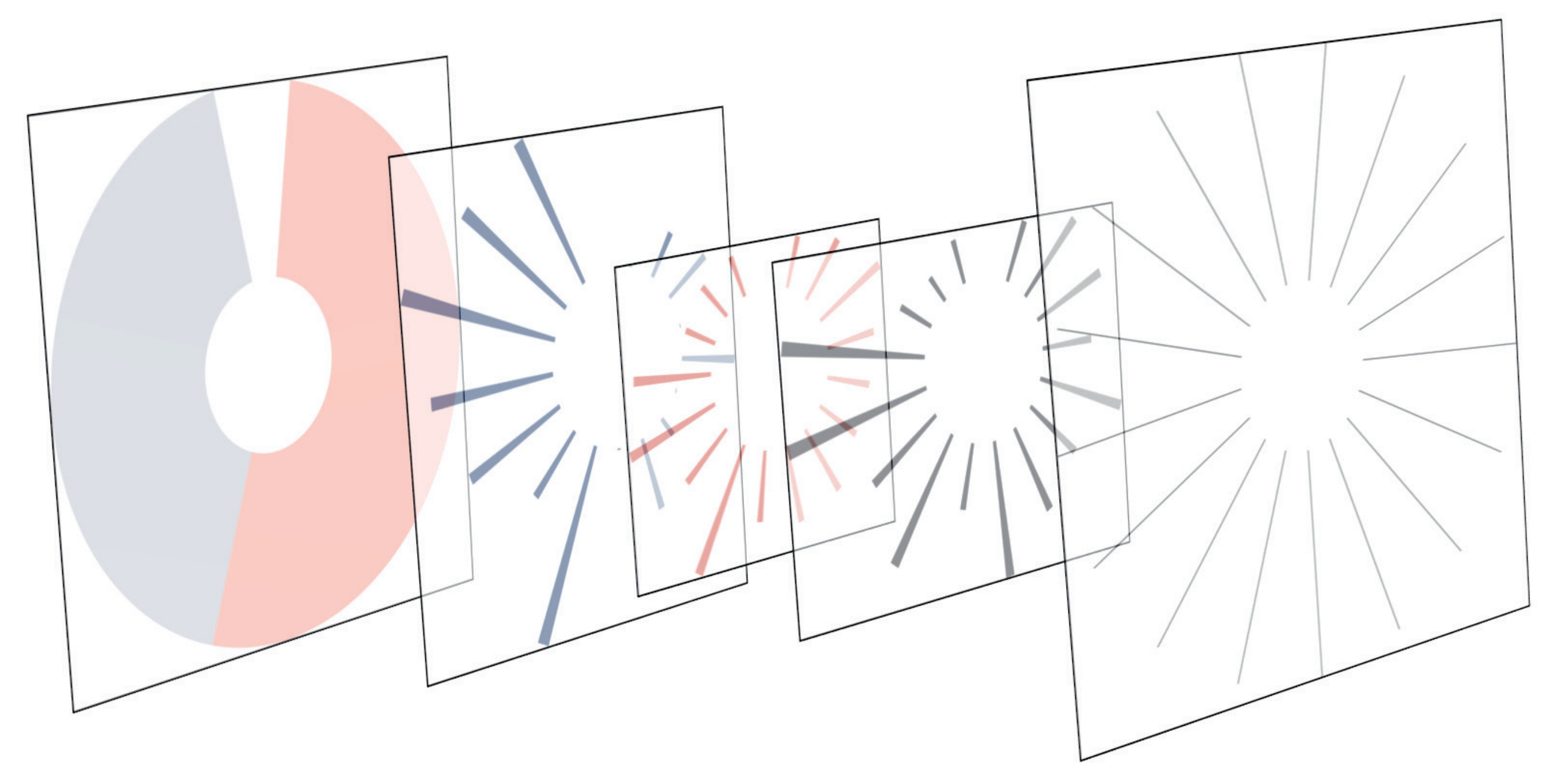

**ProtoWiz** uses the layer metaphor to lay out the marks in a visualization. Adding, deleting and reordering are supported and update the visualization dynamically.

The various properties available in Protovis are represented as easy-to-use form fields. While the user interacts with the form, the visualization immediately re-renders itself, providing feedback about the effect of each property. The forms combine direct input with sensible pre-sets to make it as easy as possible to get a visualization working.

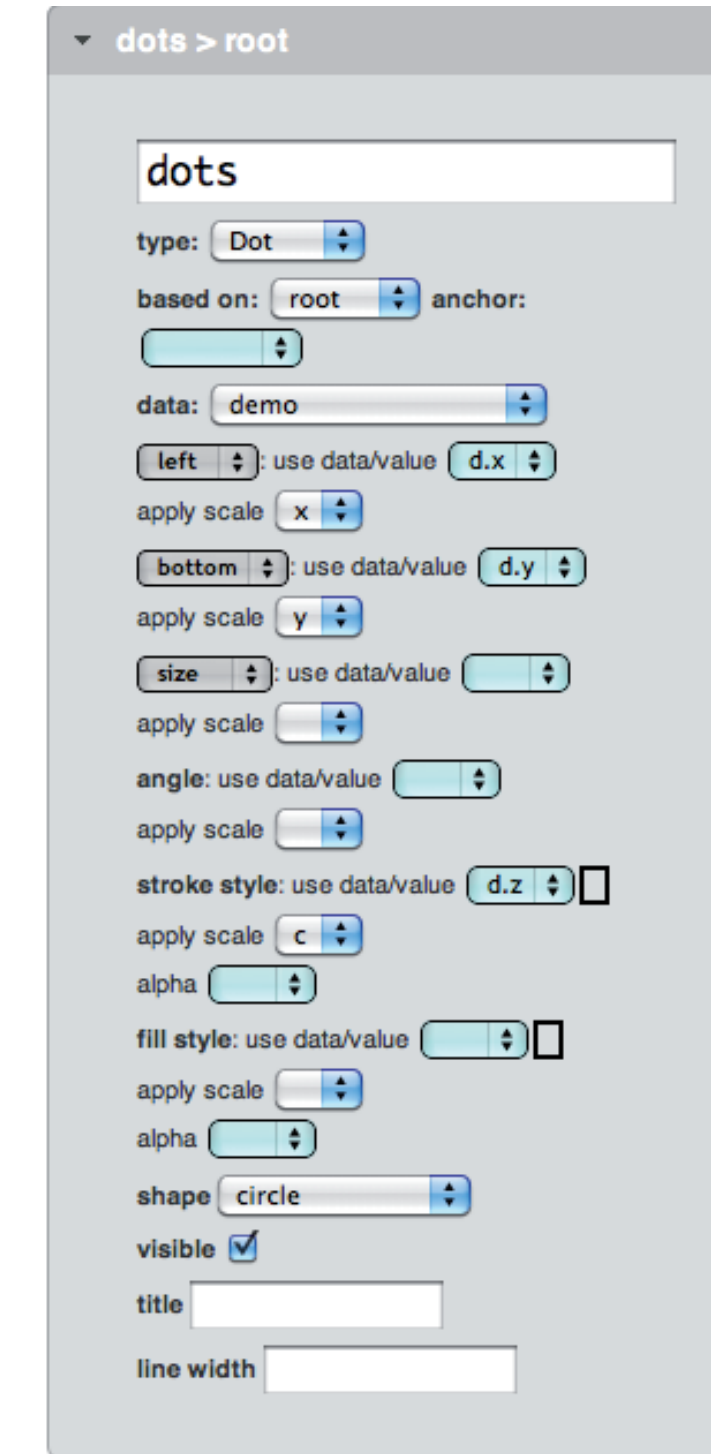

## Moderately Complex Visualizations for the Ambitious Non-Programmer **Michael Cohen, Energy and Resources Group | Thomas Schluchter, School of Information**

## **Supporting a graphical approach to visualization**

Graphical decomposition is a key concept in Protovis — visualizations consist of separate layers containing general mark types. Their specific visual appearance is driven by the data associated with them. The layers metaphor is easily understood by users of graphics/design software as the same mental model applies there.

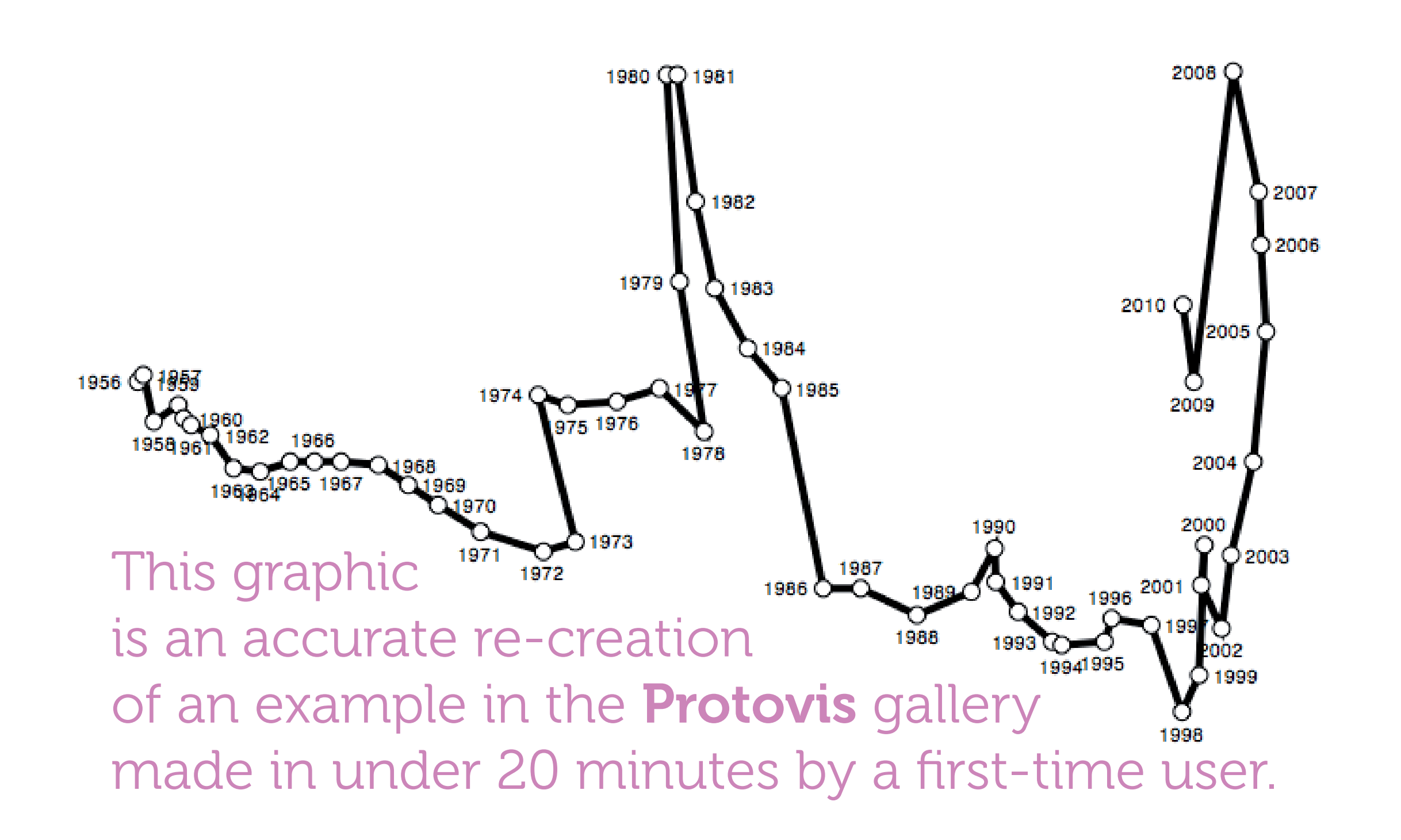